# *Урок «Путешествие по островам клавиатуры»*

**Методист МОУ ДПО "РИММЦ" Кунгурского района Панова Екатерина Николаевна Преподаватель МОУ ДПО "ИЦ" Горнозаводского района Пермской области Перина Анна Валерьевна**

### Цель урока: освоение клавиатуры – важнейшего устройства ввода информации в память компьютера

#### *Задачи урока:*

#### *образовательные:*

- активизация и закрепление знаний учащихся по теме «Устройства компьютера и их назначение»;
- систематизация и расширение знаний учащихся о назначении клавиш;
- контроль уровня знаний, умений и навыков учащихся по теме «Группы клавиш и их назначение»;
- пропедевтика нового понятия «алгоритм»

#### *развивающие:*

- развитие логического мышления учащихся — умений выделять главное, существенное, обобщать имеющуюся информацию;
- развитие у школьников навыков самостоятельной работы;
- развитие воображения;

#### *воспитательные:*

- формирование у учащихся познавательной потребности, интереса к предмету за счет игровой формы работы;
- воспитание дисциплинированности;
- формирование чувства коллективизма и здорового соперничества;
- повышение грамотности устной речи учащихся;
- воспитание стремления к преодолению возможных негативных последствий для здоровья при работе на компьютере за счет соблюдения техники безопасности.

### **План урока.**

- Организационный момент
- Актуализация знаний по теме «Устройства компьютера и их назначение»
- Систематизация и углубление знаний по теме «Группы клавиш и их назначение»
- Контроль уровня знаний, умений и навыков по теме «Группы клавиш и их назначение»
- Подведение итогов урока. Домашнее задание

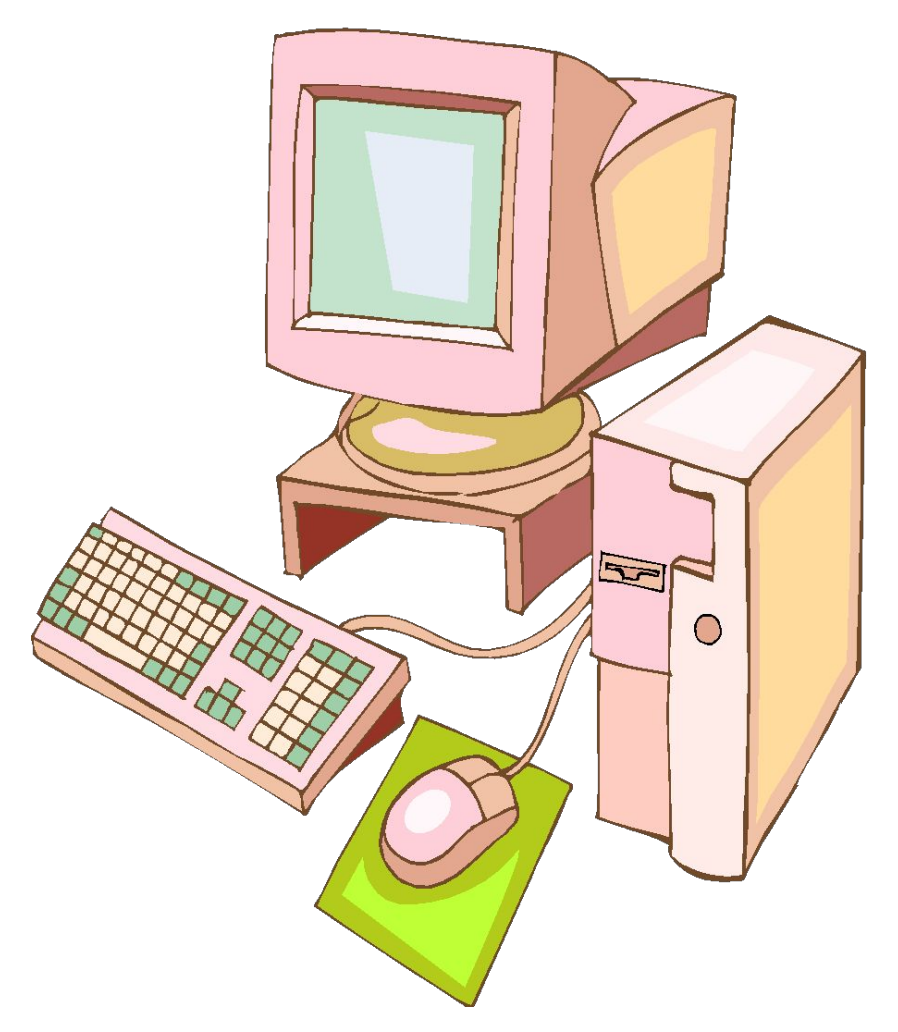

### Ход урока

- Здравствуйте! Я очень рада всех вас видеть. Улыбнемся друг другу и начнем урок.
- Целый месяц мы с вами осваивали азы компьютерной грамотности: изучали основные устройства компьютера, учились работать с мышкой, запускали с ее помощью программы, осваивали клавиатуру.
- Сегодня мы подведем первые итоги нашей работы. Для этого я предлагаю отправиться в своеобразное путешествие. Итак, тема нашего урока: «Путешествие по островам клавиатуры».

Отправляясь в путешествие, люди собирают необходимый багаж, планируют и изучают маршрут. Давайте и мы начнем собираться.

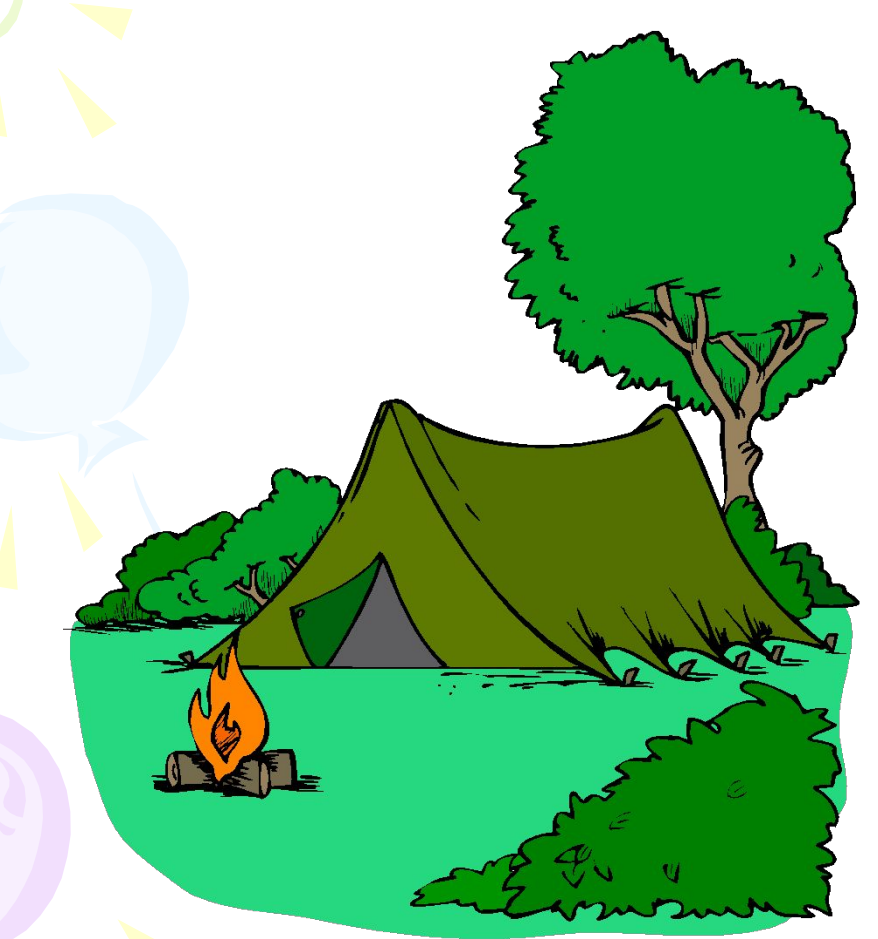

- В качестве багажа возьмем наши знания и умения
- Мы будем не только путешествовать, но и соревноваться.

### Карта удивительных островов висит перед вами.

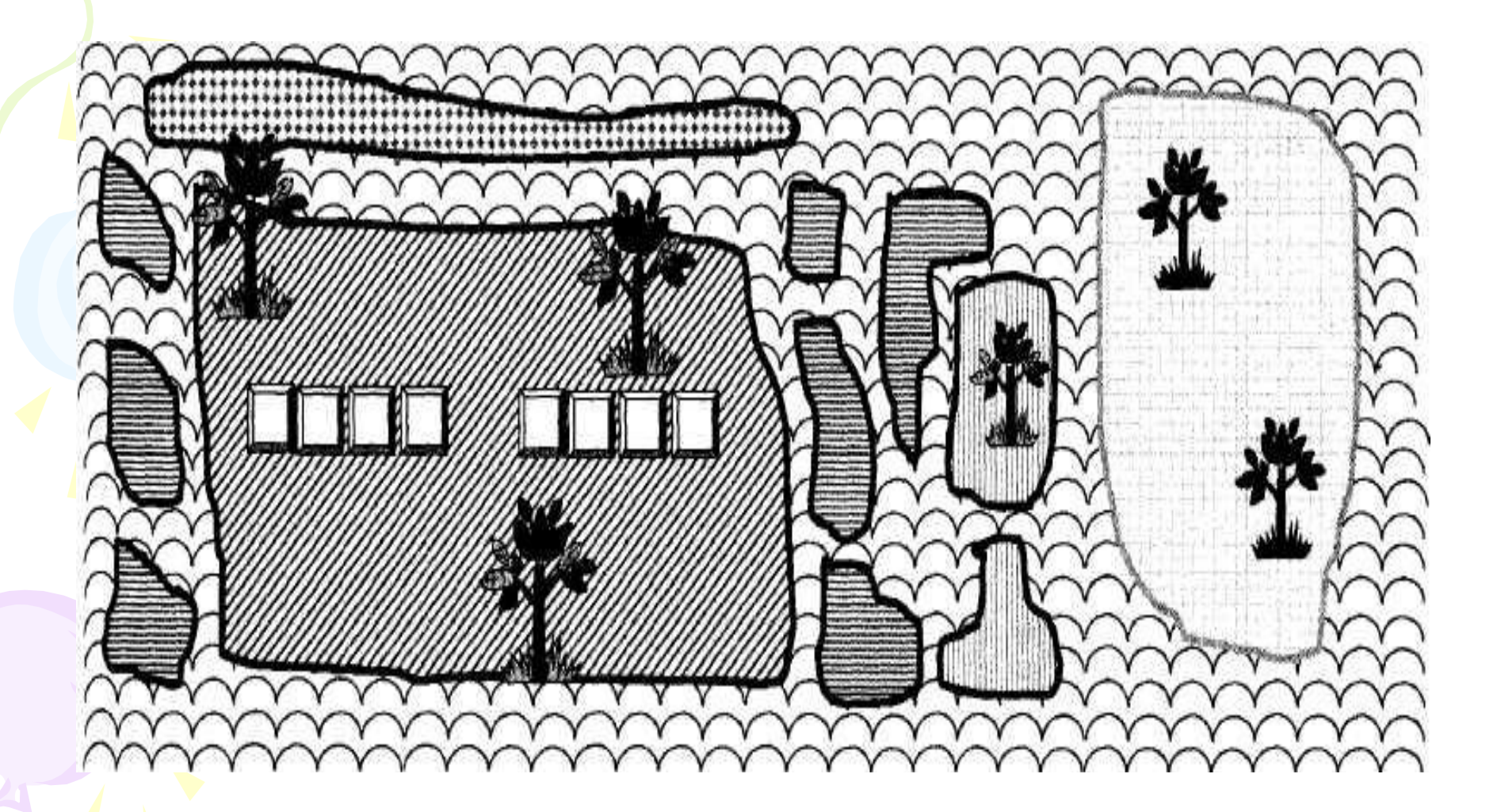

Есть у нас две команды путешественников и два бесстрашных капитана. Мы будем не только путешествовать, но и соревноваться. За каждое пройденное испытание, верно выполненное задание, правильный ответ на вопрос команды будут получать «бригантинку». Если кто-то из игроков не сможет выполнить доставшееся ему задание, он может передать ход кому-нибудь из своей команды. Правда, команда в этом случае получит не «бригантинку», а только ее половину. Побеждает команда, игроки которой наберут больше «бригантинок».

Обратите внимание на карту. На ней изображены разноцветные острова, но ни один из островов не имеет названия. А так и заблудиться недолго. Чтобы исследовать острова, предлагаю вам ответить на мои вопросы.

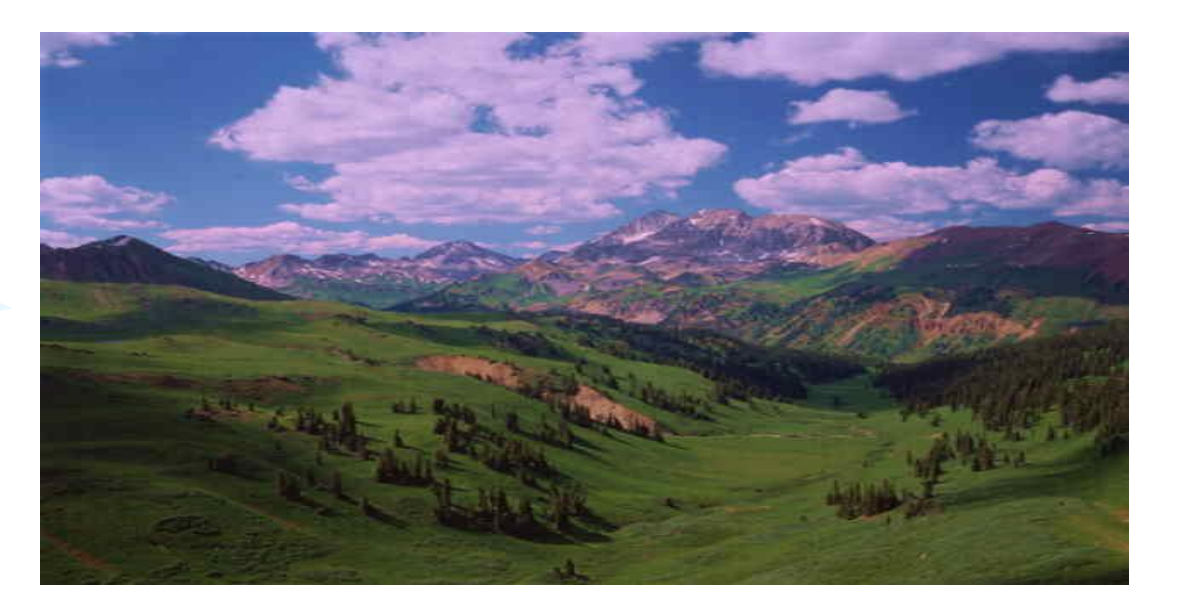

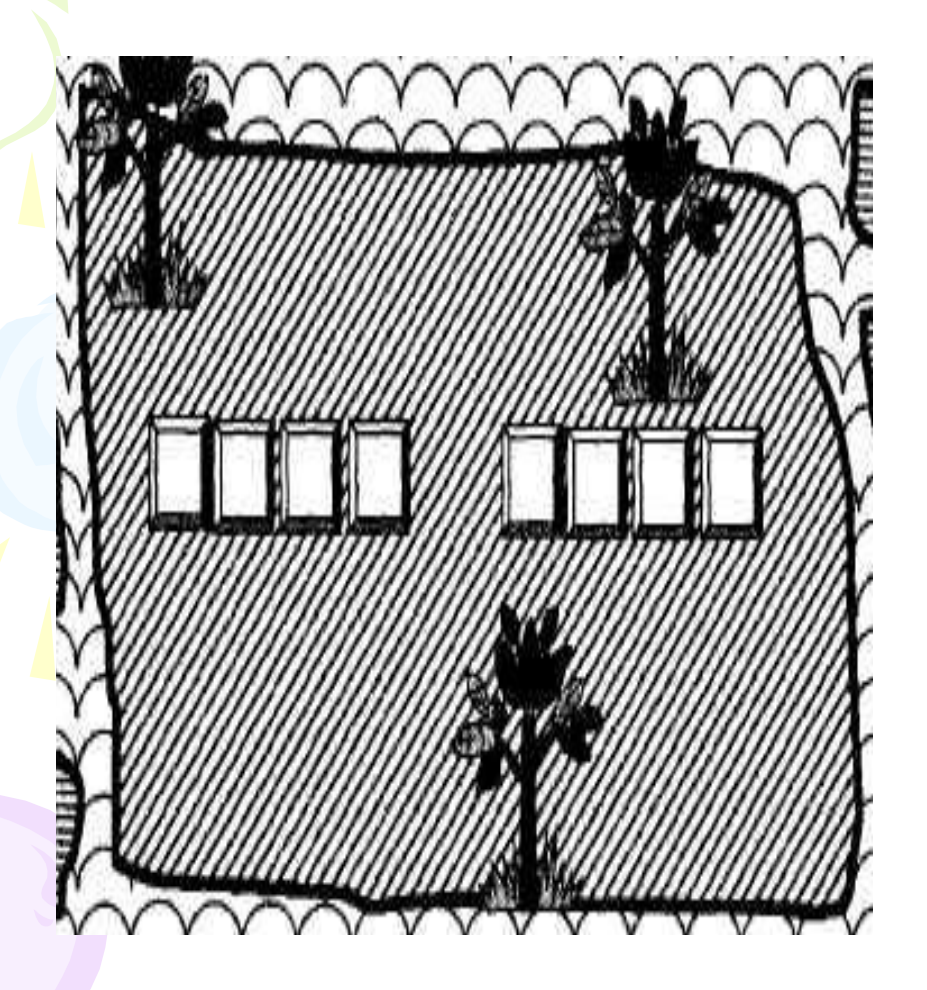

 Какая группа клавиш соответствует сиреневому острову?

Верно, символьная. Значит, можем назвать сиреневый остров островом символьных клавиш.

*Сиреневый остров*

• Какая группа клавиш соответствует зеленым островам?

 Верно, управления курсором. Значит, можем назвать зеленые острова островами управления курсором.

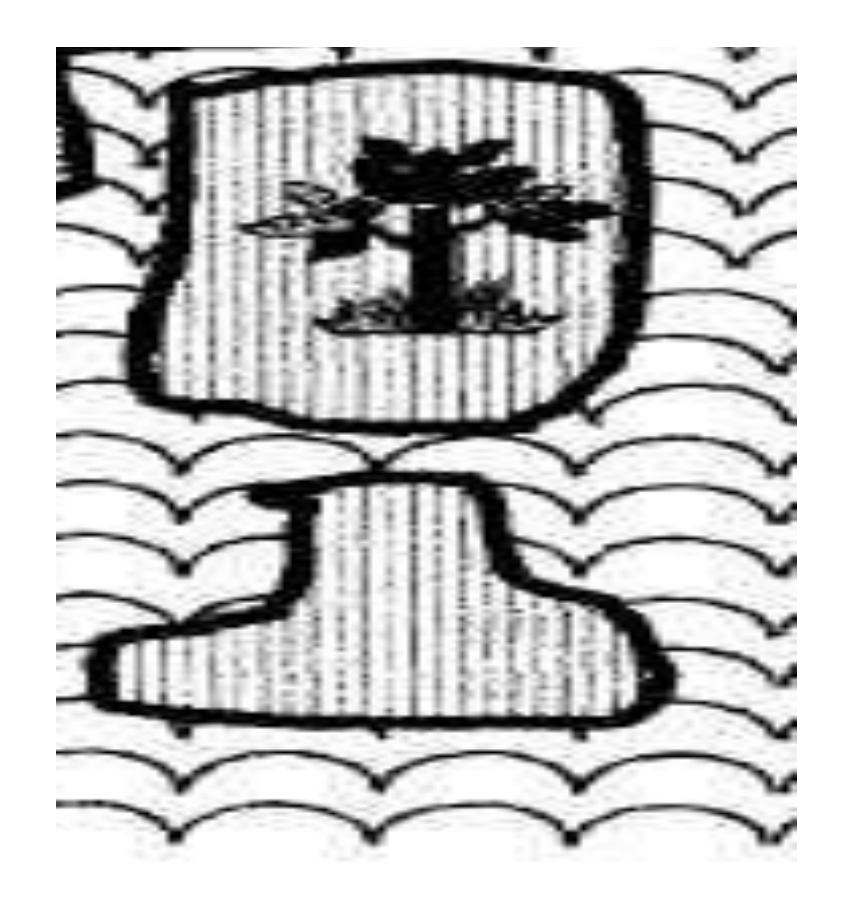

#### *Зеленые острова*

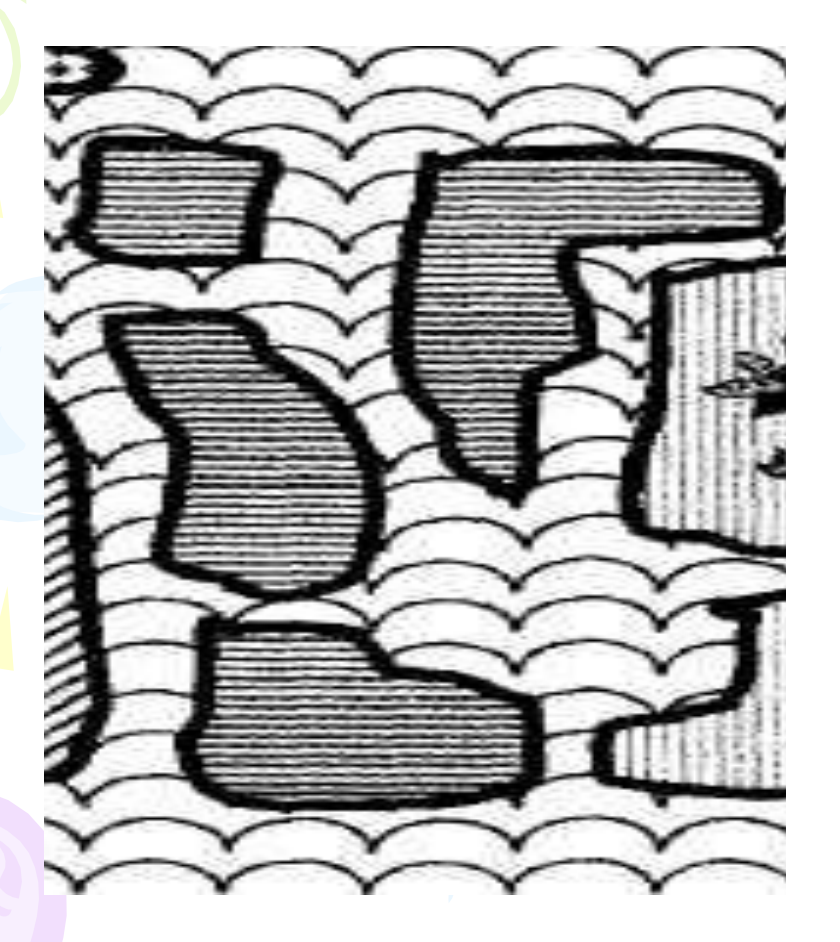

• Какая группа клавиш соответствует розовым островам?

Верно, специальная. Значит, можем назвать розовые острова островами специальных клавиш.

#### *Розовые острова*

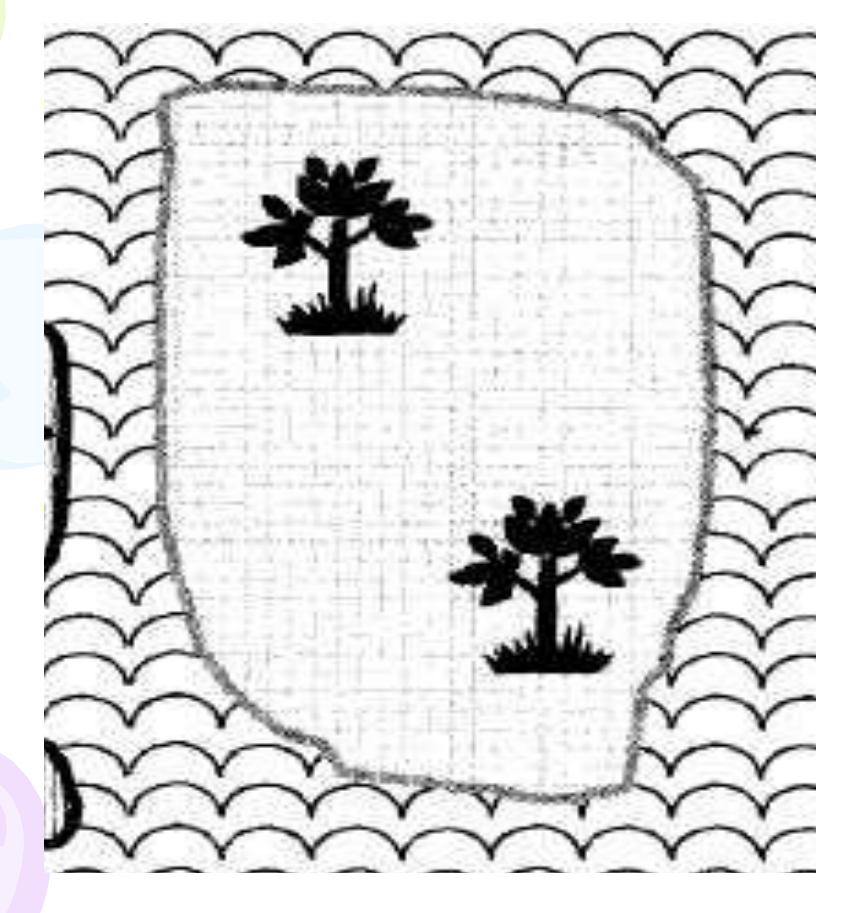

• Какая группа клавиш соответствует желтому острову? *(Ответы ребят.)*  Верно, дополнительная. Значит, можем назвать желтый остров островом дополнительных клавиш.

*Желтый остров*

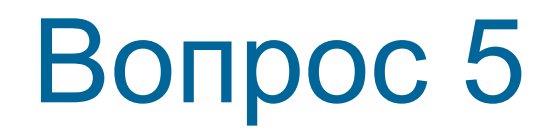

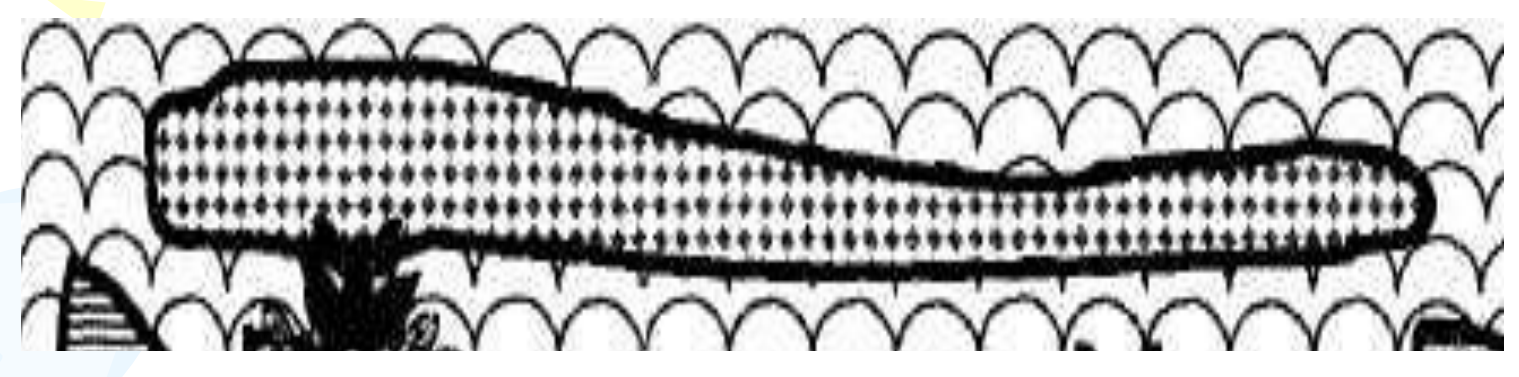

*Голубой остров*

Какая группа клавиш соответствует голубому острову?

### Теперь давайте проверим ваши знания на практике

*Отметьте устройства, предназначенные для ввода информации в компьютер.*

- Принтер
- Процессор
- Монитор
- Сканер
- **Графопостроитель**
- Джойстик
- Клавиатура
- Мышь
- Микрофон
- Акустические колонки
- Дискета

*Отметьте названия групп клавиш на клавиатуре*

- Цифровые
- Дополнительные
- Символьные
- Латинские
- Функциональные
- Специальные
- Управления курсором
- Управляющие

#### Отметьте клавиши управления курсором

- End
- Пробел
- Shift
- Home
- Esc

PageUp

- **• ↑**
- Enter
	- **• →** Укажите основную позицию пальцев на клавиатуре
- ФЫВА ОЛДЖ
- АБВГ ДЕЁЖ
- ОЛДЖ ФЫВА

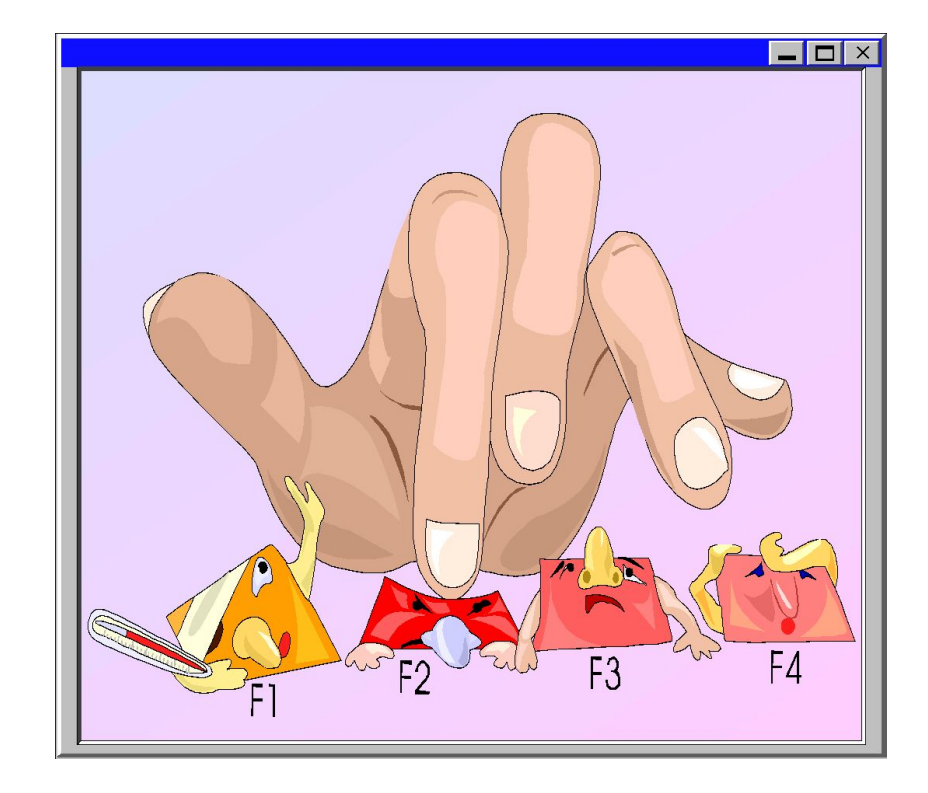

#### **Наше путешествие подходит к концу Вот ваше домашнее задание:**

*Каждая клавиша на клавиатуре выполняет свою функцию. Попытайтесь представить и нарисовать одну клавишу (или несколько) в виде веселых человечков но так, чтобы было видно, для чего эта клавиша нужна.* **Как вы думаете, мы полностью научились работать на компьютере? Конечно нет Нас с вами ждет еще не одно путешествие в удивительный мир компьютера.**

# Спасибо за внимание!